## **AMD ( AMDGPU)**

 $\ddot{\cdot}$  [.](#page-0-0)  [AMD.](#page-0-1)

 $\odot$ 

 **:**

- Astra Linux Special Edition .10265-01 ( 8.1)
- Astra Linux Special Edition .10015-16 . 2

⊙ AMD, [: "sclkr=no iommu=0" .](https://wiki.astralinux.ru/pages/viewpage.action?pageId=48758917) : /boot/boot.conf.

1. /boot/boot.conf, :

sudo nano /boot/boot.conf

, "cmdline=", "sclkr=no iommu=0", :

cmdline=console=tty0 consoleblank=0 hardreset root=UUID=619dc2de-2207-468f-a4bc-1022ec7b96a6 net. ifnames=0 ipv6.disable=1 parsec.max\_ilev=0

:

<span id="page-0-0"></span>.

cmdline=sclkr=no iommu=0 console=tty0 consoleblank=0 hardreset root=UUID=619dc2de-2207-468f-a4bc-1022ec7b96a6 net.ifnames=0 ipv6.disable=1 parsec.max\_ilev=0

2. :

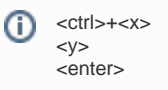

<span id="page-0-1"></span>3. , , .

## AMD.

- 1. , USB-FLASH ;
- 2.  [boot.conf ,](https://wiki.astralinux.ru/pages/viewpage.action?pageId=48758917) , "cmdline="

sclkr=no iommu=0

3. ;

4. :

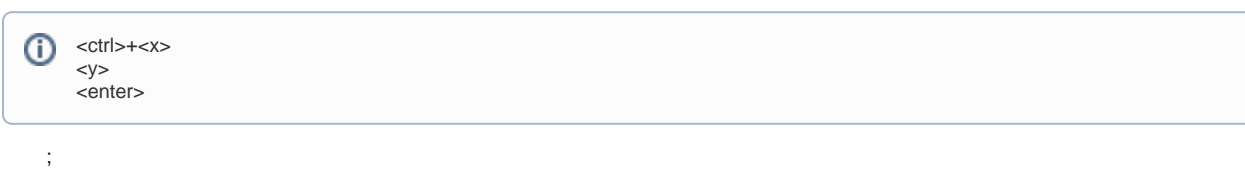

5. 6. ;

```
7. 
( /dev/sda1);
```
8. , :

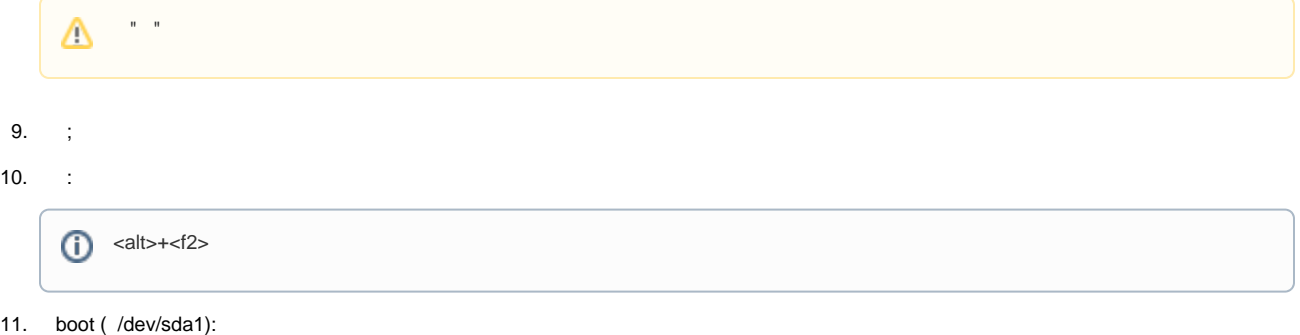

mount /dev/sda1 /mnt

12. boot.conf:

nano /mnt/boot.conf

13. , "cmdline=" :

sclkr=no iommu=0

14. :

 $\mathbf{z}$ ;

 $\bigodot$  <ctrl>+<x> <y> <enter>

15. :

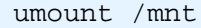

16. :

 $\bigoplus$  <alt>+<f1>

17. .